# **Polar Graphs**

**Assignment Name \_\_\_\_\_\_\_\_\_\_\_\_\_\_\_\_\_\_\_\_\_\_\_\_\_**

**Objective: You will graph several types of polar graphs, and explore to see how parameter changes alter the graphs.** 

Use your calculator: Change the mode to radians and polar (from function)

### **Assignment Details:**

- For each type of graph, graph all equations on the same grid.
- Use  $\theta$  (same button as *x*)
- You may need to zoom out to be able to see complete graphs.
- Answer the questions about how changes in *a*, *b*, or *n* affect the graph.

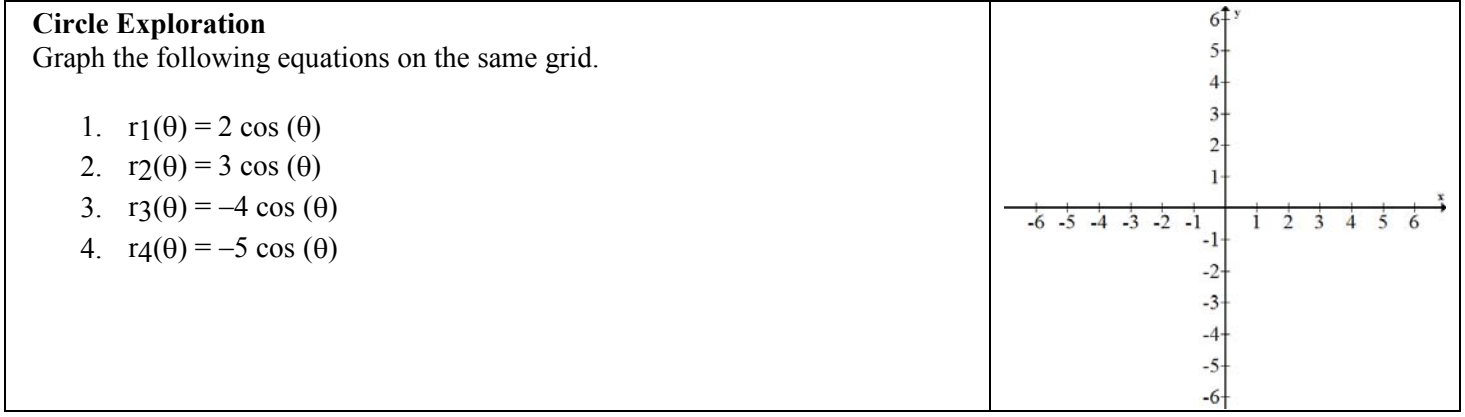

# *Circle Analysis*

1. In the equation  $y = a + b \cos(n\theta)$ , what is the value of *a* for each of the equations in *Circle Exploration* questions? What is the value of *n*?

*a* = \_\_\_\_\_\_\_\_\_\_\_\_\_\_ *n* = \_\_\_\_\_\_\_\_\_\_\_\_\_\_\_\_\_

- 2. What effect does the absolute value of *b* have on the graph of the circle?
- 3. What effect does the positive or negative value of *b* have on the graph?

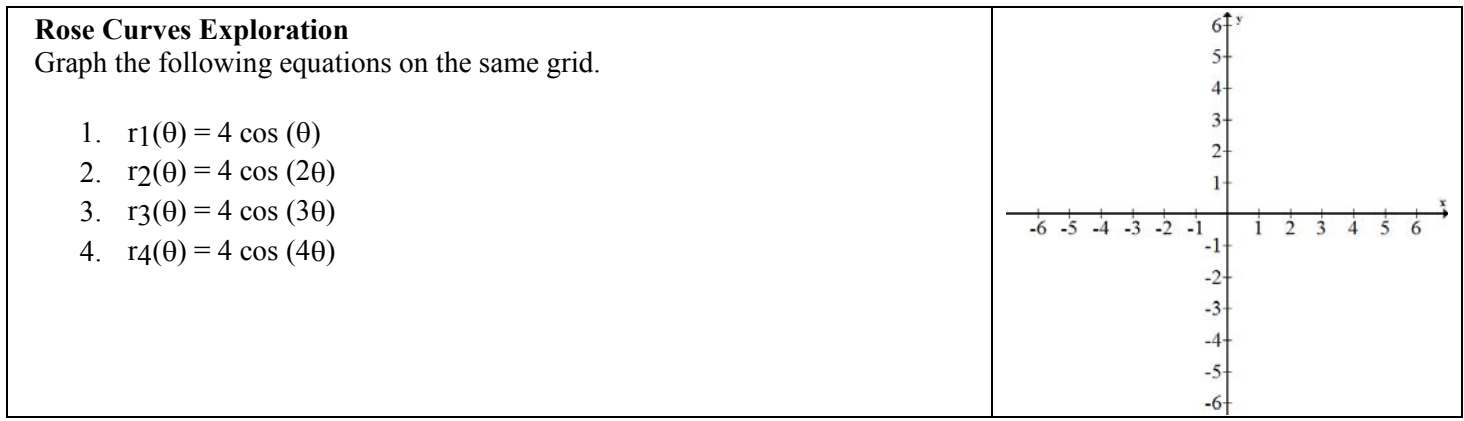

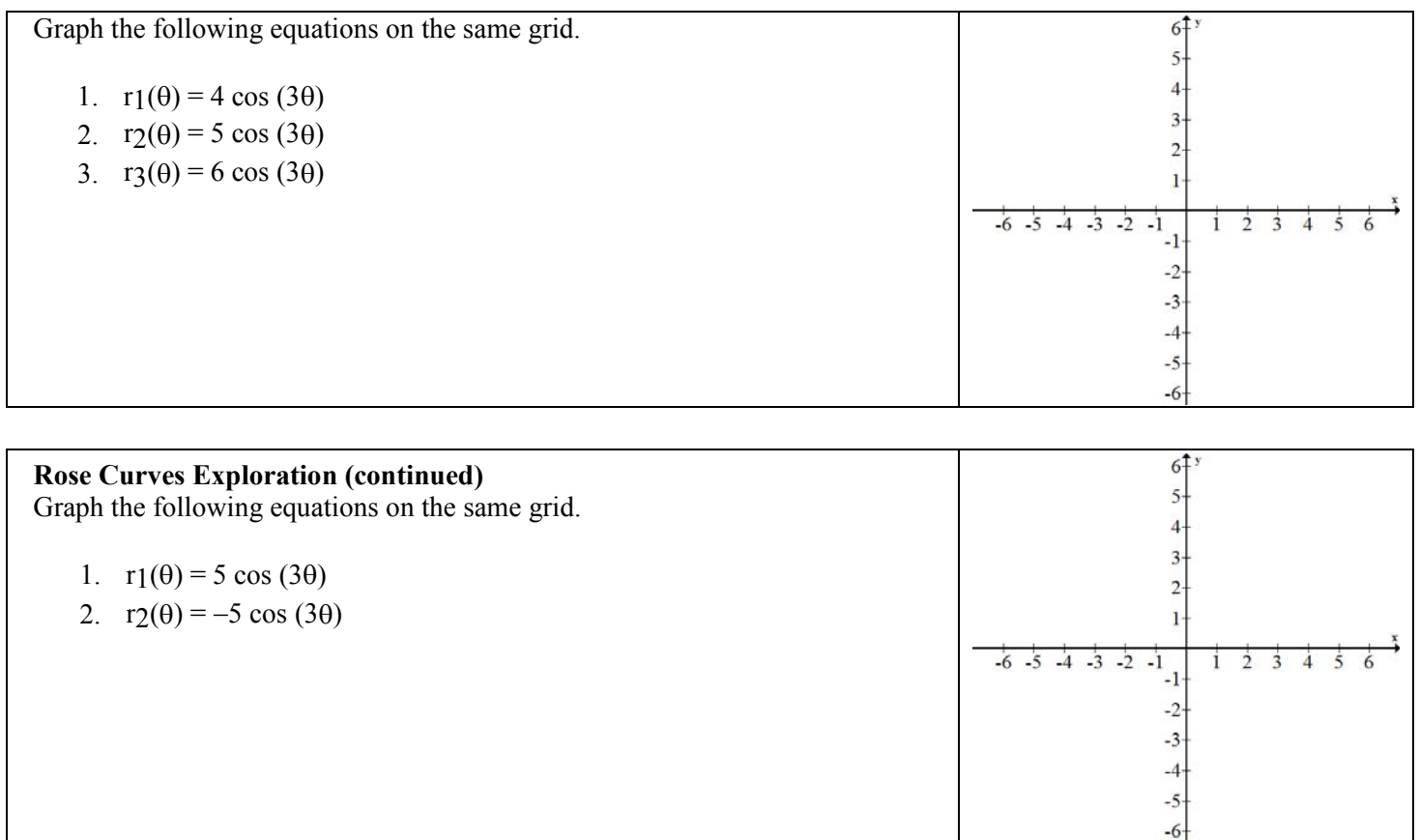

# *Rose Curve Analysis*

- 4. In the equation  $y = a + b \cos(n\theta)$ , what is the value of *a* for each of the equations in the *Rose Exploration*? What is the value of  $\overrightarrow{b}$  in the <u>first</u> section of graphs?
	- *a* = \_\_\_\_\_\_\_\_\_\_\_\_\_\_ *b* = \_\_\_\_\_\_\_\_\_\_\_\_\_\_\_\_\_
- 5. How many rose leaves does each equation produce?

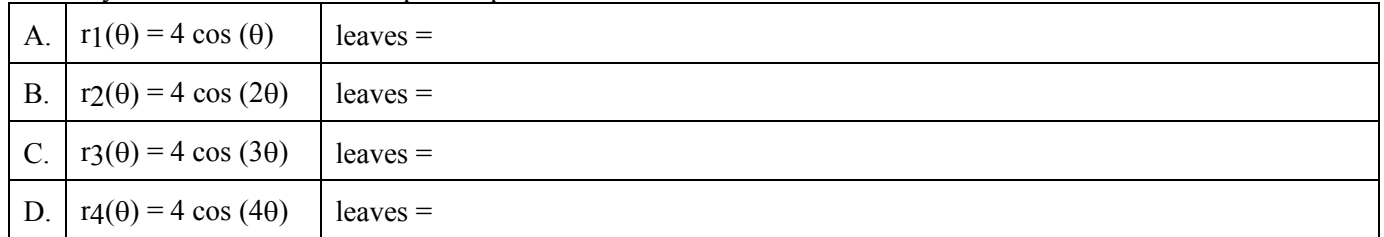

E. Predict the number of leaves for  $r(\theta) = 4 \cos (5\theta)$ : (check, if necessary)

- 6. How does the value of *n* determine the number of leaves?
- 7. What effect does the value of *b* have on the leaves of the rose?
- 8. What effect does the positive or negative value of *b* have on the graph?

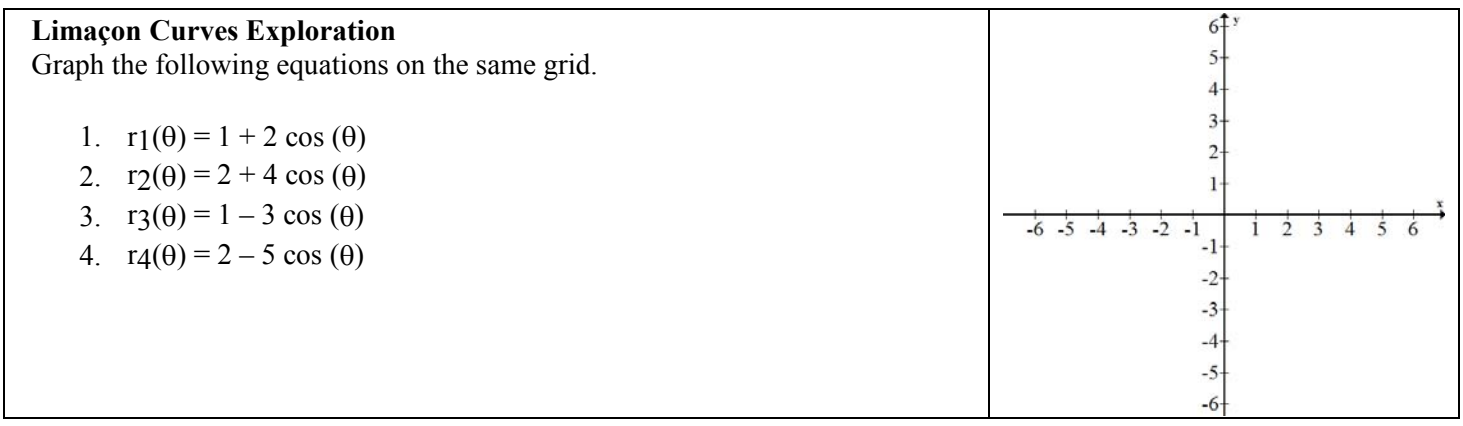

#### *Limaçon Curve Analysis*

9. In the equation  $y = a + b \cos(n\theta)$ , what is the value of *n* for each of the equations in *Limaçon Curve Exploration*?

 $n =$ 

- 10. How does the absolute value of *a* compare to the absolute value of *b*?
- 11. How do the absolute values of *a* and *b* affect the graph?
- 12. What effect does the positive or negative value of *b* have on the graph?

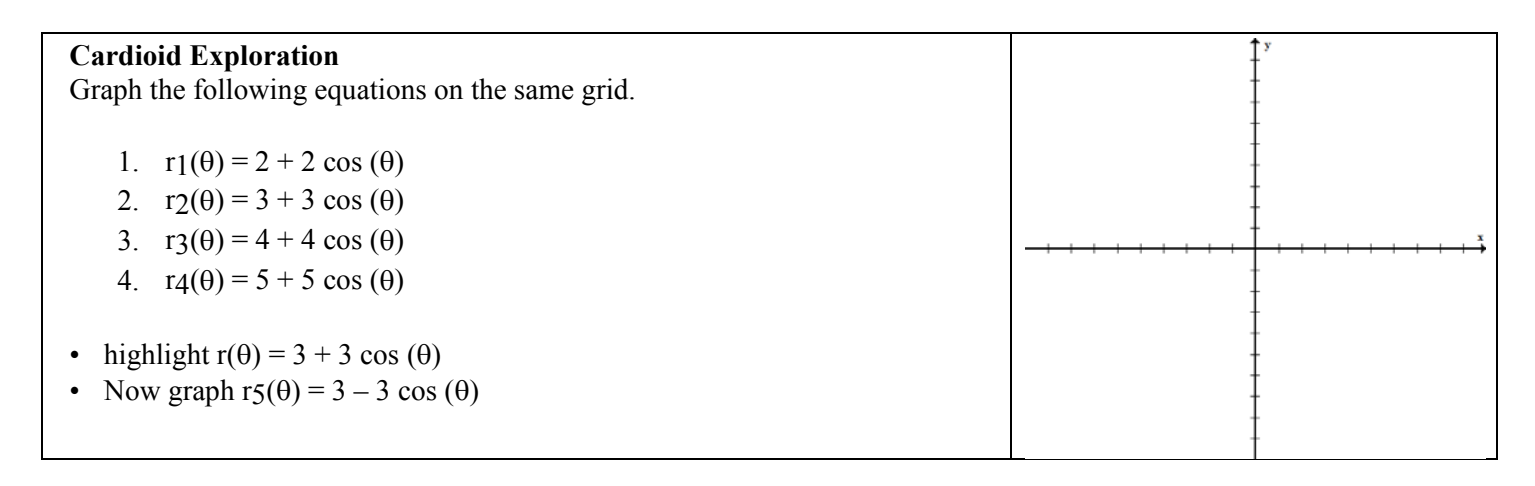

#### *Cardiod Curve Analysis*

13. In the equation  $y = a + b \cos(n\theta)$ , what is the value of *n* for each of the equations in *Cardiod Curve Exploration*?

 $n = \_$ 

- 14. How does the absolute value of *a* compare to the absolute value of *b*?
- 15. How do the absolute values of *a* and *b* affect the graph?
- 16. What effect does the positive or negative value of *b* have on the graph?

#### *Summary*

Consider the function  $r(\theta)$ : =  $a + b\sin(n\theta)$ . <u>Describe</u> the graph produced and indicate whether the graph is a circle, rose, limaçon or cardiod. (Can you determine the shape without graphing? If necessary, use the calculator to help with the graphs.)

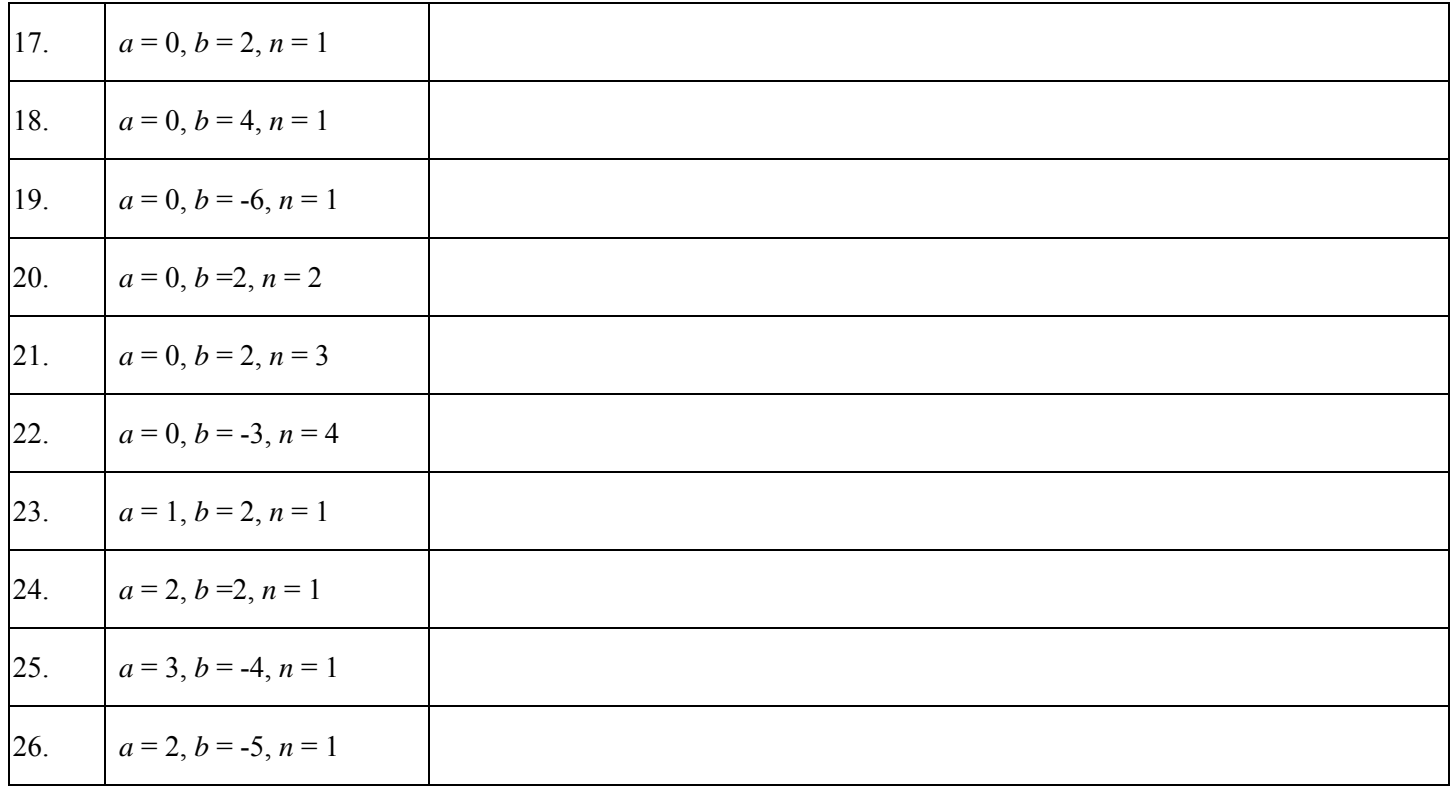

27. How do the curves  $r(\theta) = a + b \cos(n\theta)$  and  $r(\theta) = a + b \sin(n\theta)$  compare?

28. Generalize how the values of *a*, *b*, and *n* produce the different curves.